# **MTH5126 - Statistics for Insurance**

### **Worksheet 1**

#### **Question 1.**

Derive the formula for the MGF of the standard normal distribution.

**Hint: Complete the square in the exponent.**

#### **Question 2.**

A random variable X follows a gamma distribution with parameters  $\alpha$  and  $\lambda$ .

- (i) Derive the moment generating function (MGF) of X.
- (ii) Derive the coefficient of skewness of X.

#### **Question 3. MLE, Method of moments, Method of percentiles**

A random sample  $x_1, x_2, \ldots, x_{20}$  is taken from a distribution having the density function:

$$
f(x) = \frac{k}{5}x^{-\frac{4}{5}}e^{-kx^{\frac{1}{5}}}, x > 0
$$

For this sample:

$$
\sum_{i=1}^{20} x_i = 247,360
$$
  

$$
\sum_{i=1}^{20} x_i^{\frac{1}{5}} = 102.778
$$

and the median is 10,000.

Determine the:

(a) maximum likelihood estimate of k.

(b) method of moments estimate of k.

(c) method of percentiles estimate of k.

**Hint: For part b, compare the density function in the question with the PDFs of the distributions you saw in lectures.**

## **Question 4. R**

In-built functions can be found in R for the distributions in the table below. The table below shows the R functions you need for a series of calculation.

(i) Complete the table below.

**Hint: Feel free to search online. Or type and run** ?dgamma **and Help notes will appear. Similarly for the other functions.**

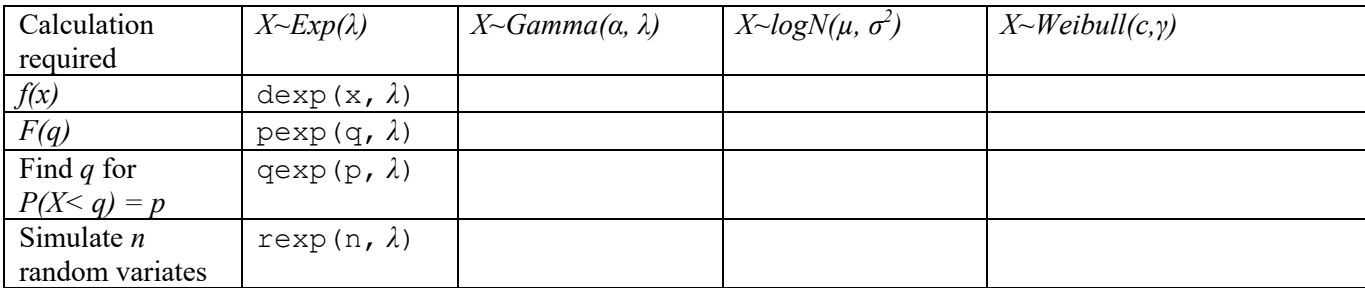

(ii) Use R to find the median for the following distribution: *Weibull*(0.1099, 0.2)*.*

## **Question 5. R**

There are no in-built functions in R for the *Pareto(α, λ)* distribution. So we have to define the functions dpareto, ppareto, qpareto and rpareto from first principles. This has been done for dpareto as follows.

```
dpareto \leq function (x, a, \text{lambda}) {
  a*1ambda^(a)/( (lambda+x)^(a+1) )
}
```
(i) Write down the R code for ppareto, qpareto and rpareto, and paste your coding into your answer.

Hint: runif generates random numbers which are between 0 and 1. Use this when you define rpareto.

(ii) Simulate, using rpareto, 1,000 values from a Pareto distribution with parameters  $\alpha = 3$ ,  $\lambda = 1$ , assigning the simulation to a variable called Pareto vector and calculate the mean and variance of the simulated values.

Hint: Use the mean and var functions in R.